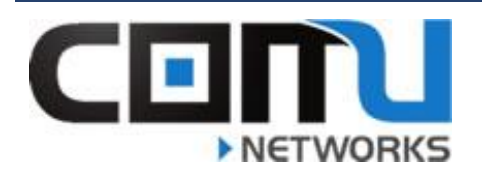

## HOW TO PING CONTINUOUSLY

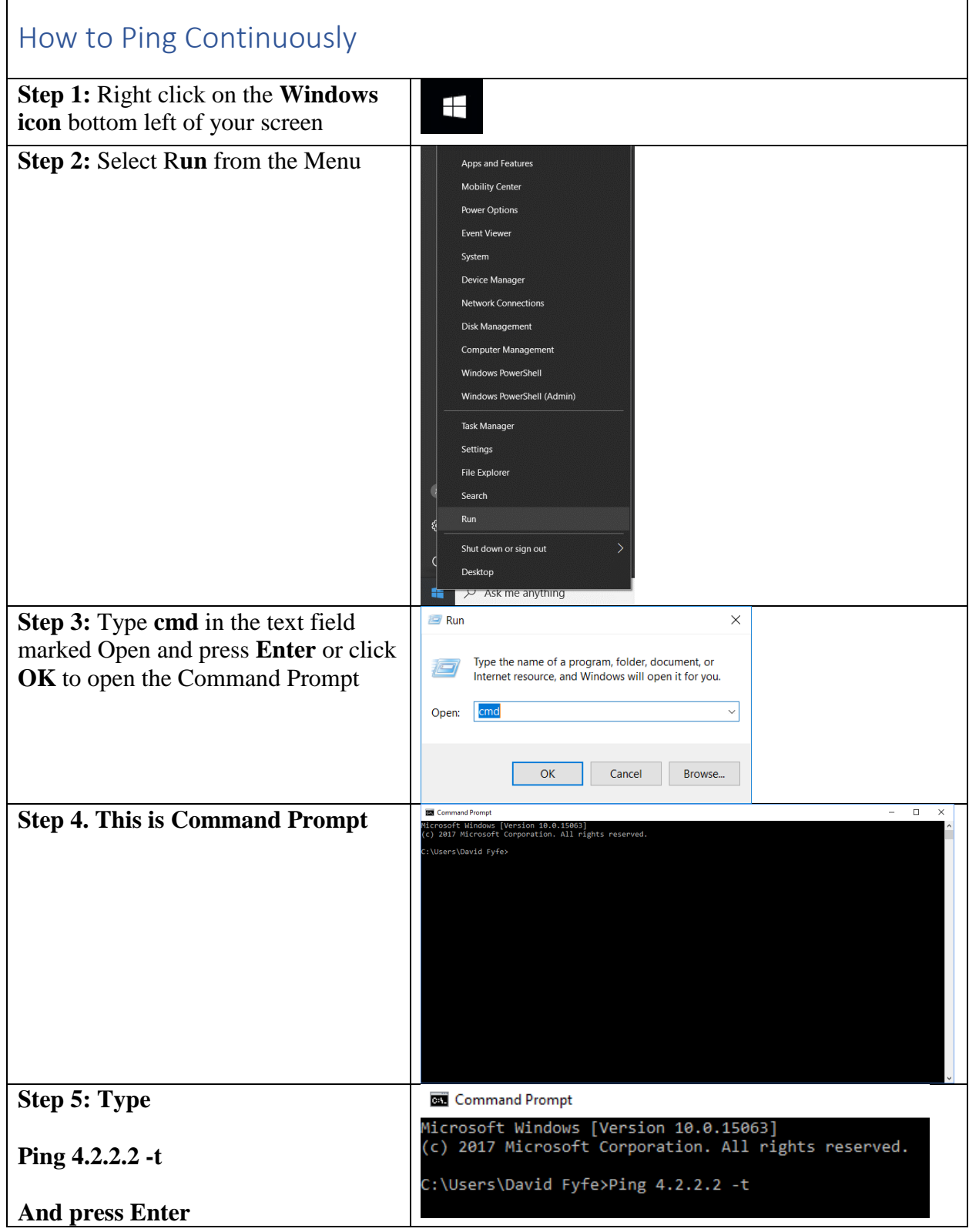

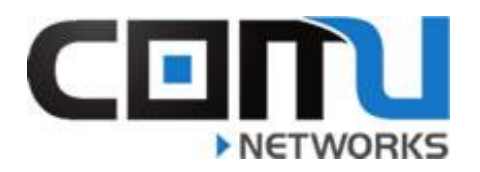

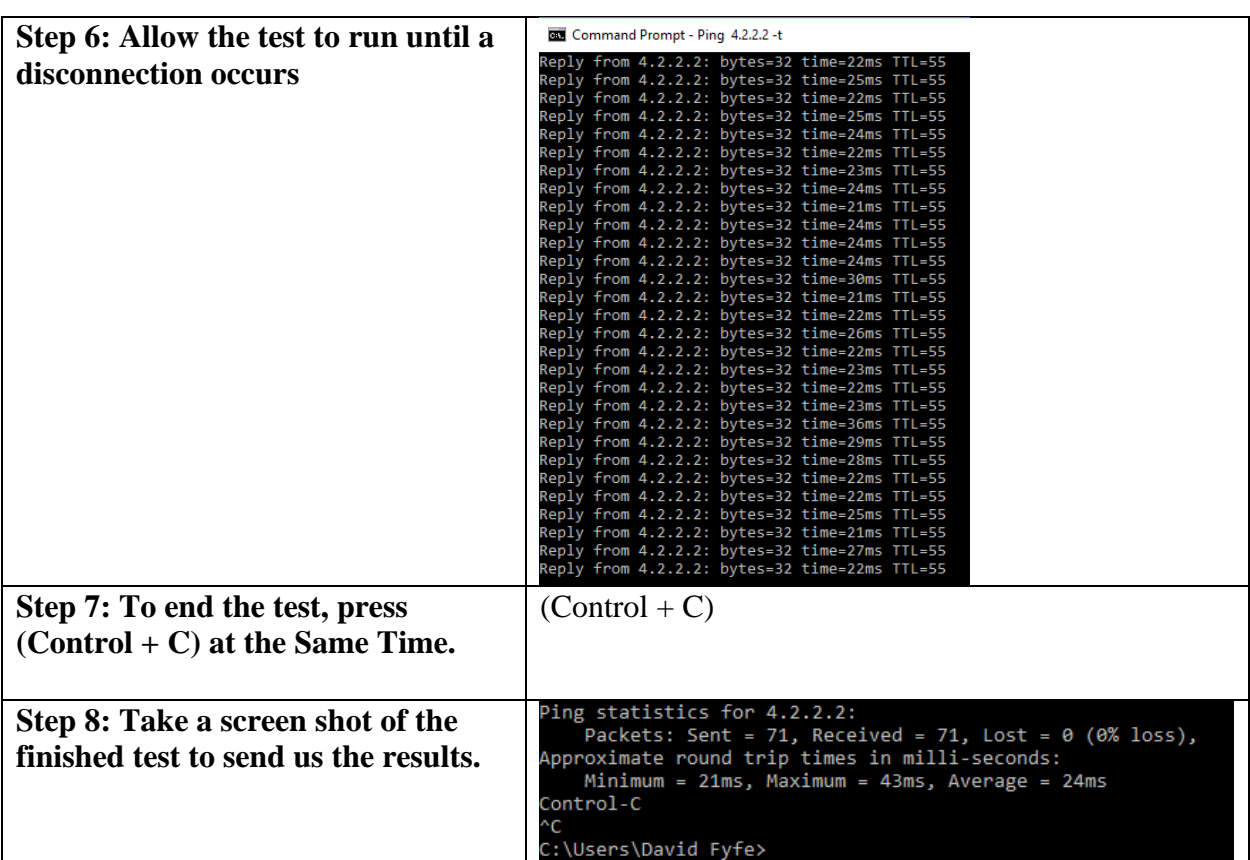